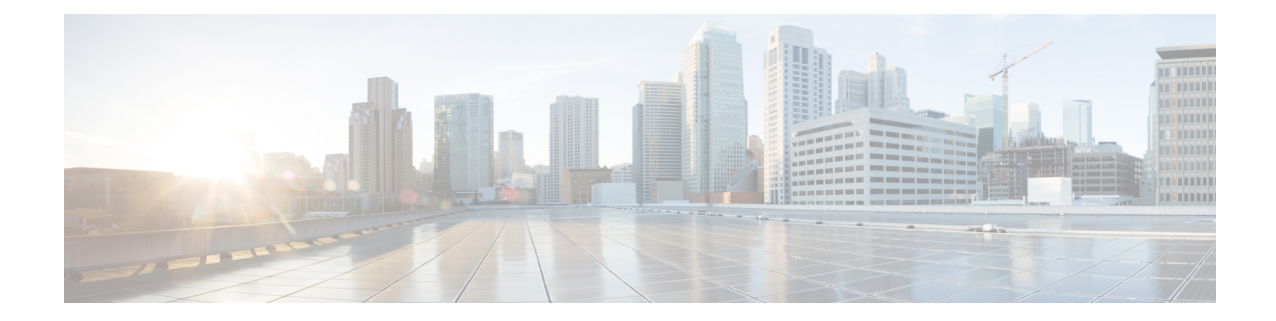

# **ISAKMP Configuration Mode Commands**

Modification(s) to an existing ISAKMP policy configuration will not take effect until the related security association has been cleared. Refer to the **clear crypto security-association** command described in the *Exec Mode (A–C) Commands* chapter for more information. **Command Modes** The ISAKMP Configuration Mode is used to configure Internet Security Association Key Management Protocol (ISAKMP) policies that are used to define Internet Key Exchange (IKE) security associations (SAs). Exec > Global Configuration > Context Configuration > ISAKMP Configuration **configure > context** *context\_name* **> isakmp policy** *policy\_number* Ú **Important** The commands or keywords/variables that are available are dependent on platform type, product version, and installed license(s). Ú **Important** For information on common commands available in this configuration mode, refer to the Common [Commands](21-28-cli-reference-i-q_chapter1.pdf#nameddest=unique_8) chapter. • [authentication,](#page-0-0) on page 1 • [encryption,](#page-1-0) on page 2 • [group,](#page-2-0) on page 3 • [hash,](#page-3-0) on page 4 • [lifetime,](#page-4-0) on page 5 **authentication**

Configures the ISAKMP policy authentication mode.

<span id="page-0-0"></span>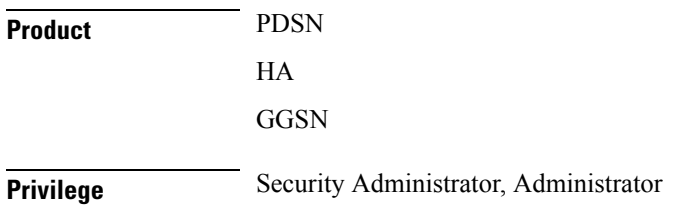

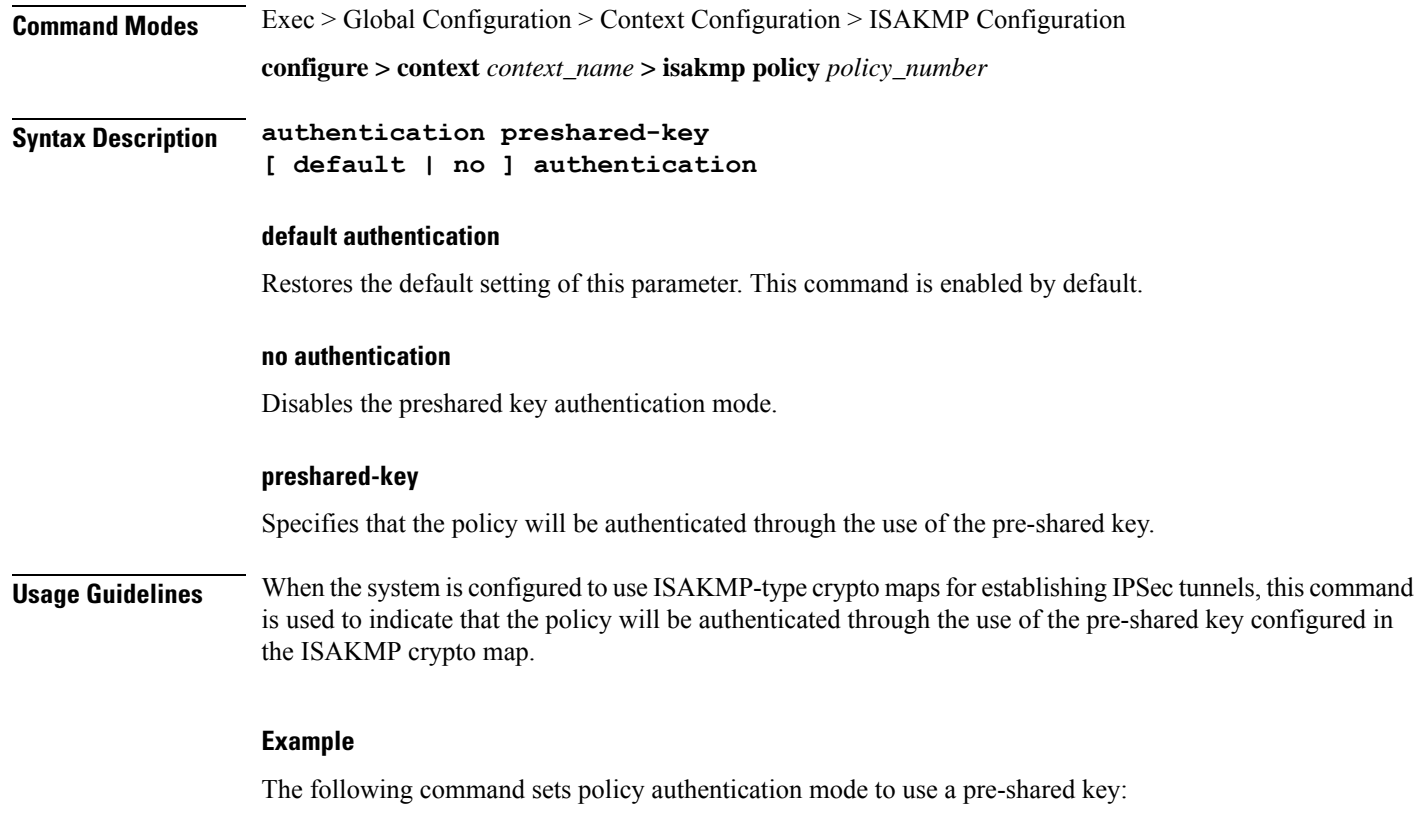

**authentication preshared-key**

# <span id="page-1-0"></span>**encryption**

Configures the encryption protocol to use to protect subsequent IKE SA negotiations.

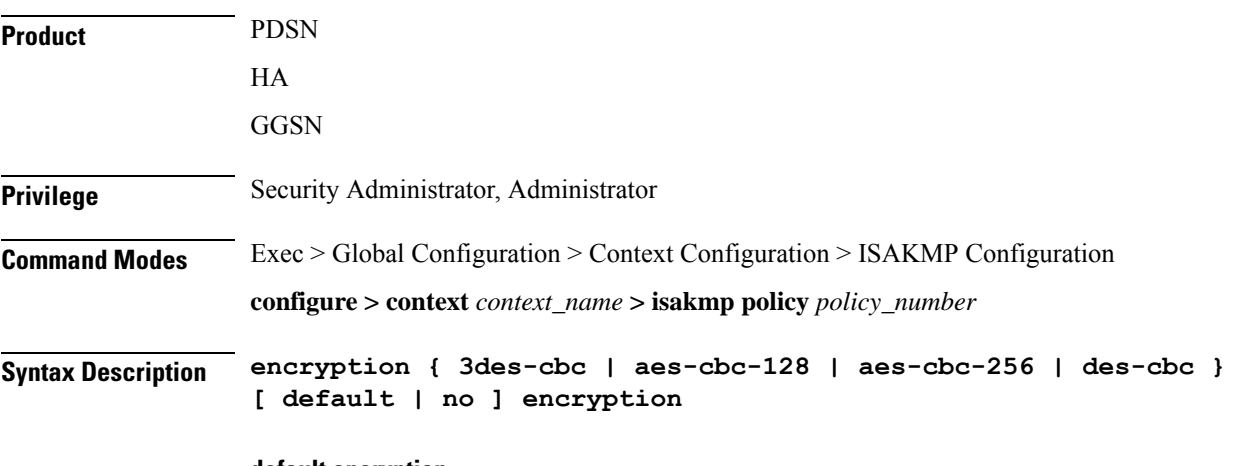

# **default encryption**

Restores the default setting of this parameter.

Ш

#### **no encryption**

Removes a previously configured encryption type.

### **3des-cbc**

Specifies that the encryption protocol is Triple Data Encryption Standard (3DES) in chain block (CBC) mode.

### **aes-cbc-128**

Specifies that the encryption protocol is Advanced Encryption Standard (AES) in CBC mode with a 128-bit key.

### **aes-cbc-256**

Specifies that the encryption protocol is Advanced Encryption Standard (AES) in CBC mode with a 256-bit key.

#### **des-cbc**

Specifies that the encryption protocol is DES in CBC mode. This is the default setting.

**Usage Guidelines** Once the D-H exchange between the system and the security gateway has been successfully completed, subsequent IKE SA negotiations will be protected using the protocol specified by this command.

#### **Example**

The following command sets the IKE encryption method to 3des-cbc:

**encryption 3des-cbc**

# <span id="page-2-0"></span>**group**

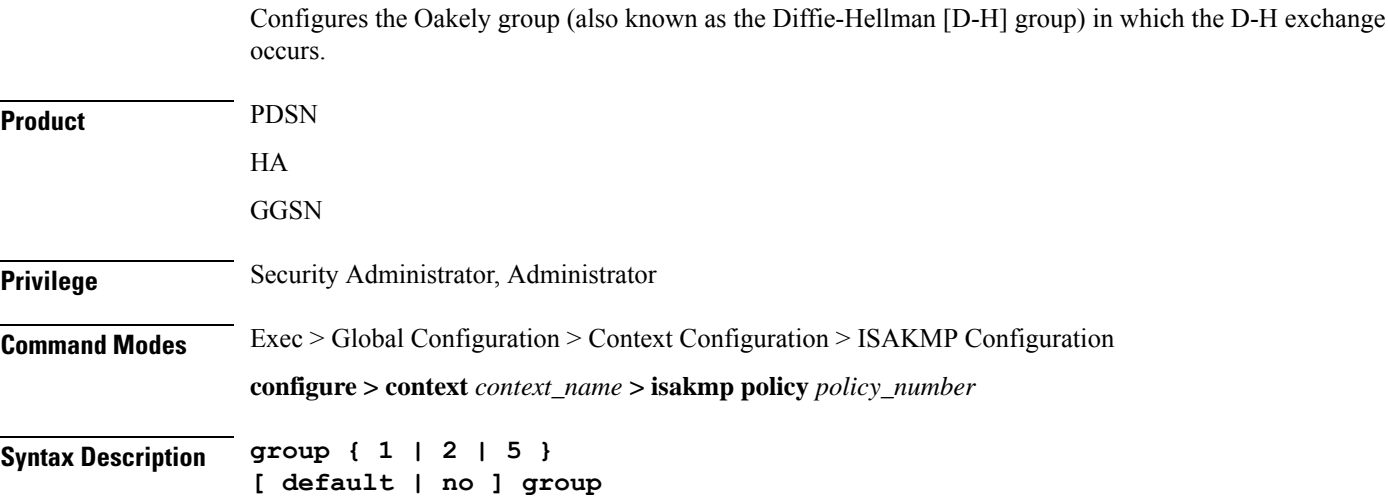

I

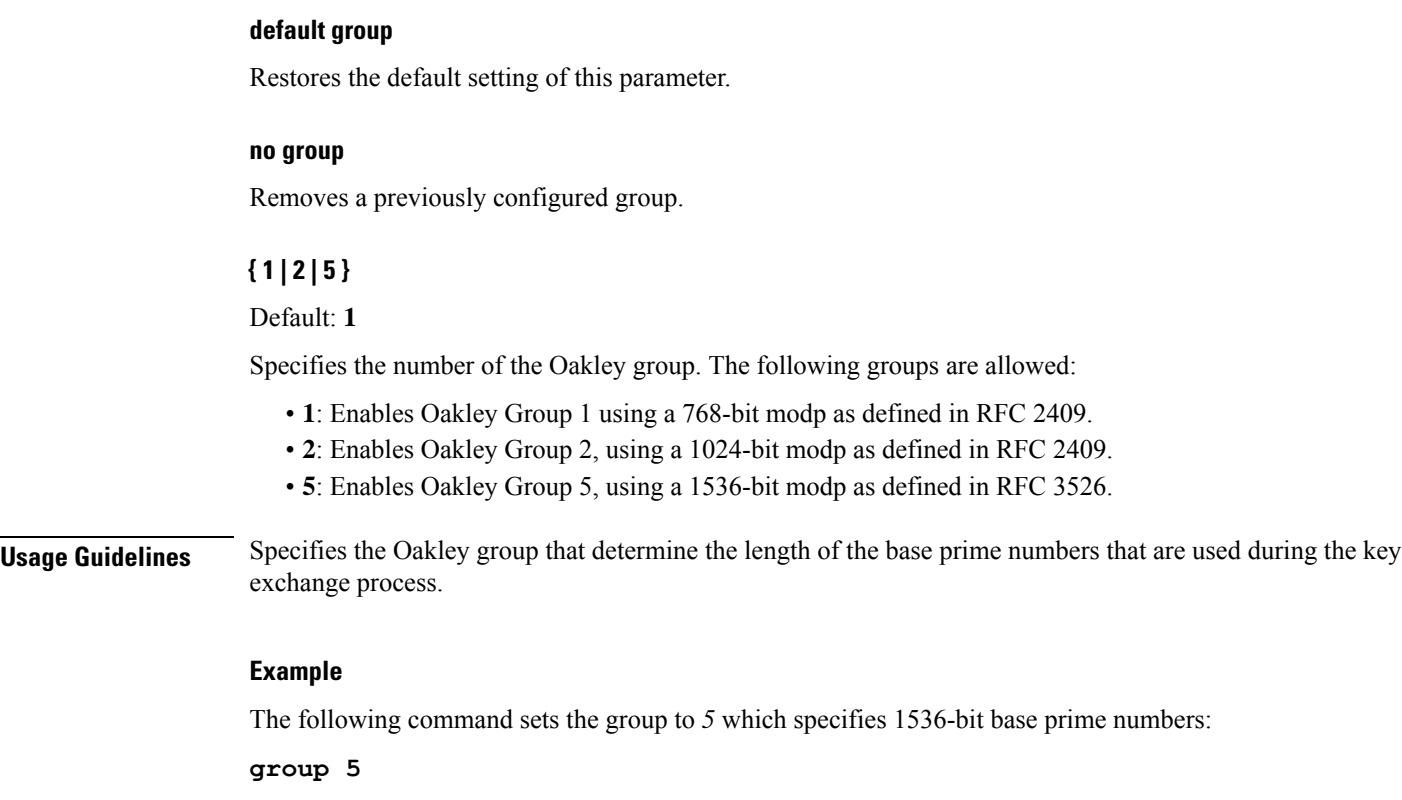

# <span id="page-3-0"></span>**hash**

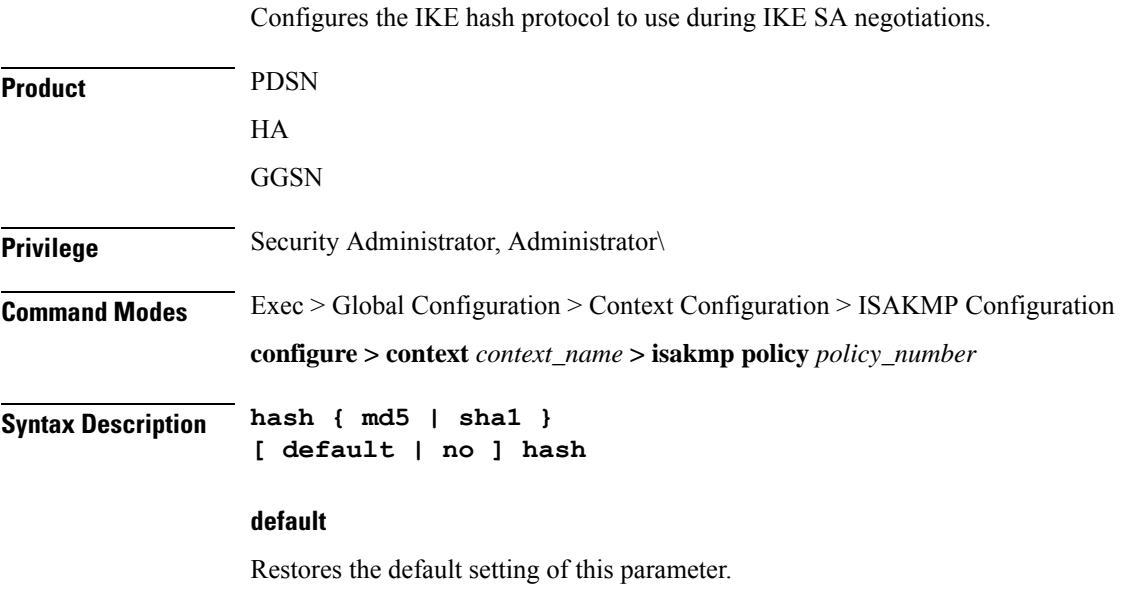

# **no**

Removes a previously configured hash algorithm.

**hash md5**

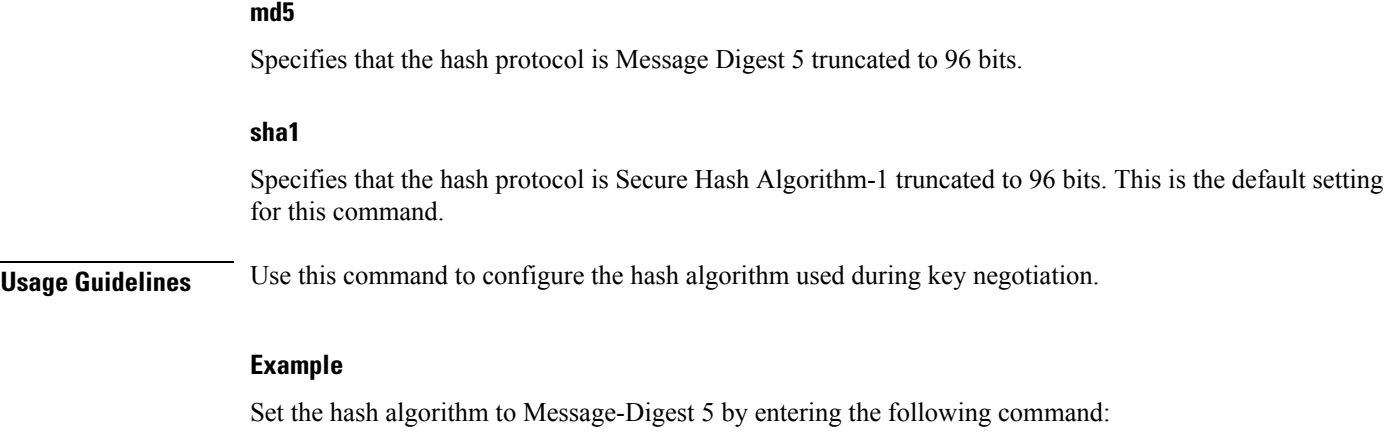

<span id="page-4-0"></span>**lifetime**

 $\mathbf l$ 

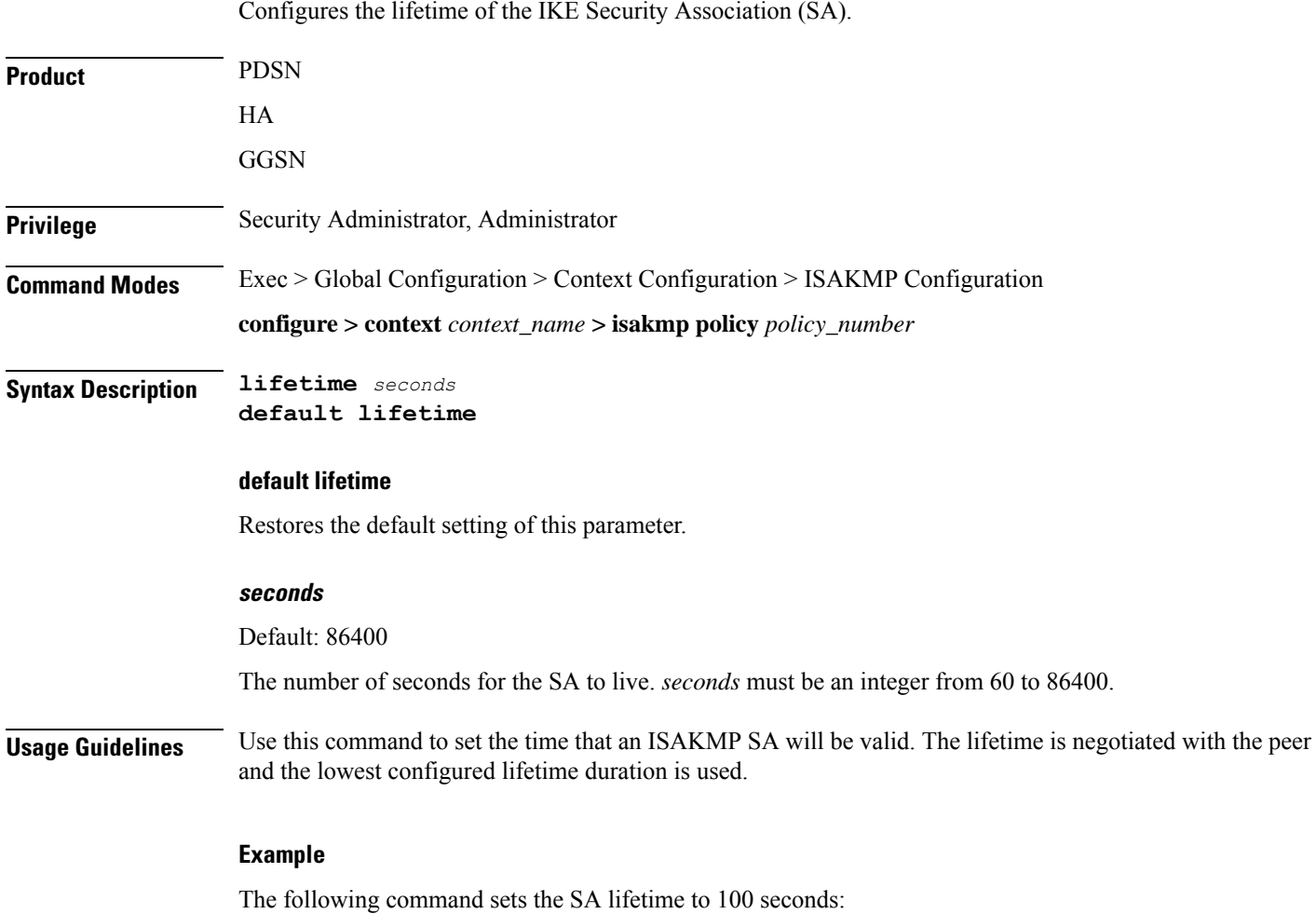

I

**lifetime** *100*